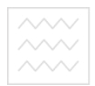

Національний університет<br>водного господаМіністерство освіти і науки України Національний університет водного господарства та природокористування

Навчально-науковий інститут агроекології та землеустрою Кафедра геодезії та картографії

## **ЗАТВЕРДЖУЮ**

Проректор з науково-педагогічної, методичної та виховної роботи \_\_\_\_\_\_\_\_\_\_\_\_\_\_ О.А. Лагоднюк 2018 р.

**05-04-241** 

# *РОБОЧА ПРОГРАМА НАВЧАЛЬНОЇ ДИСЦИПЛІНИ*

# **Program of the Discipline**

# **ВИКОРИСТАННЯ ПРОГРАМНИХ ЗАСОБІВ У ГЕОДЕЗИЧНИХ ТА ЗЕМЛЕВПОРЯДНИХ РОБОТАХ**

# **Use of software in geodetic and land survey work**

(назва навчальної дисципліни) (name of the discipline)

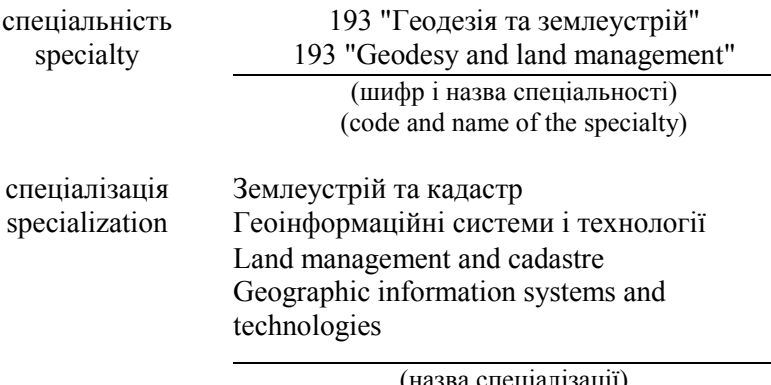

(назва спеціалізації) (name of the specialization)

Рівне – 2018

Робоча програма навчальної дисципліни **«Використання програмних засобів у геодезичних та землевпорядних роботах»** для студентів за спеціальністю «Геодезія та землеустрій». – Рівне: НУВГП, 2018. – 12 с.

**Розробники:** Янчук Олександр Євгенович, доцент кафедри геодезії та картографії.

Робочу програму схвалено на засіданні кафедри геодезії та картографії

Протокол від "\_\_\_" \_\_\_\_\_\_\_\_\_\_\_\_\_\_ 2018 року № \_\_

Завідувач кафедри геодезії та картографії СПОДА ОСТВА

та природокористу (Р.М. Янчук)

Схвалено науково-методичною комісією НУВГП за спеціальністю 193 "Геодезія та землеустрій"

Протокол від "  $\blacksquare$   $\blacksquare$  2018 року № \_\_

Голова науково-методичної комісії

\_\_\_\_\_\_\_\_\_\_\_\_\_ (В.С. Мошинський)

© Янчук О.Є., 2018 © НУВГП, 2018

Національний університет

## **ВСТУП**

Робоча програма вибіркової навчальної дисципліни «Використання програмних засобів у геодезичних та землевпорядних роботах» складена відповідно до освітньопрофесійної програми підготовки магістра спеціальності «Геодезія та землеустрій».

Предметом вивчення навчальної дисципліни є формування теоретичних знань та практичних навичок роботи з програмними продуктами AutoCAD/GeoniCS та Digitals.

Міждисциплінарні зв'язки: дисципліна «Використання програмних засобів у геодезичних та землевпорядних роботах» є складовою частиною циклу навчальних дисциплін за професійним спрямуванням вибору студентів за спеціальністю «Геодезія та землеустрій». Вивчення курсу передбачає наявність систематичних та ґрунтовних знань із суміжних курсів – «Геодезія», «Земельне право».

### **Анотація**

Сучасний стан справ у геодезичному та землевпорядному виробництві вимагає від фахівця володіння сучасними програмними засобами. Це дозволить автоматизувати процеси опрацювання даних та формування необхідної документації, а відповідно й ефективніше виконувати поставлені завдання. Дисципліна передбачає формування навичок вирішення типових виробничих задач у програмних комплексах AutoCAD/GeoniCS та Digitals.

**Ключові слова:** AutoCAD/GeoniCS; Digitals; шаблони документації; опрацювання матеріалів знімання; топографічний план; кадастровий план; обмінний файл; баланс грунтових робіт; картограма; профіль; розмічувальне креслення; скрипти.

### **Аbstract**

The current state of affairs in geodetic and land-use production requires a specialist in the possession of modern software tools. This will automate the processes of data processing and the formation of the necessary documentation, and, accordingly, more effectively perform the tasks. The discipline involves forming skills for solving typical production problems in the software complexes AutoCAD/GeoniCS and Digitals.

**Key words:** AutoCAD/GeoniCS; Digitals; documentation templates; processing of surveying materials; topographical plan; cadastral plan; exchange file; balance of soil works; cartogram; profile; placement drawing; scripts.

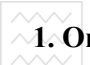

**1. Опис нац**іональний університет<br>1. **Опис навчальної дисципліни**<br>1. Природокористування

**«Використання програмних засобів у геодезичних та** 

# **землевпорядних роботах»**

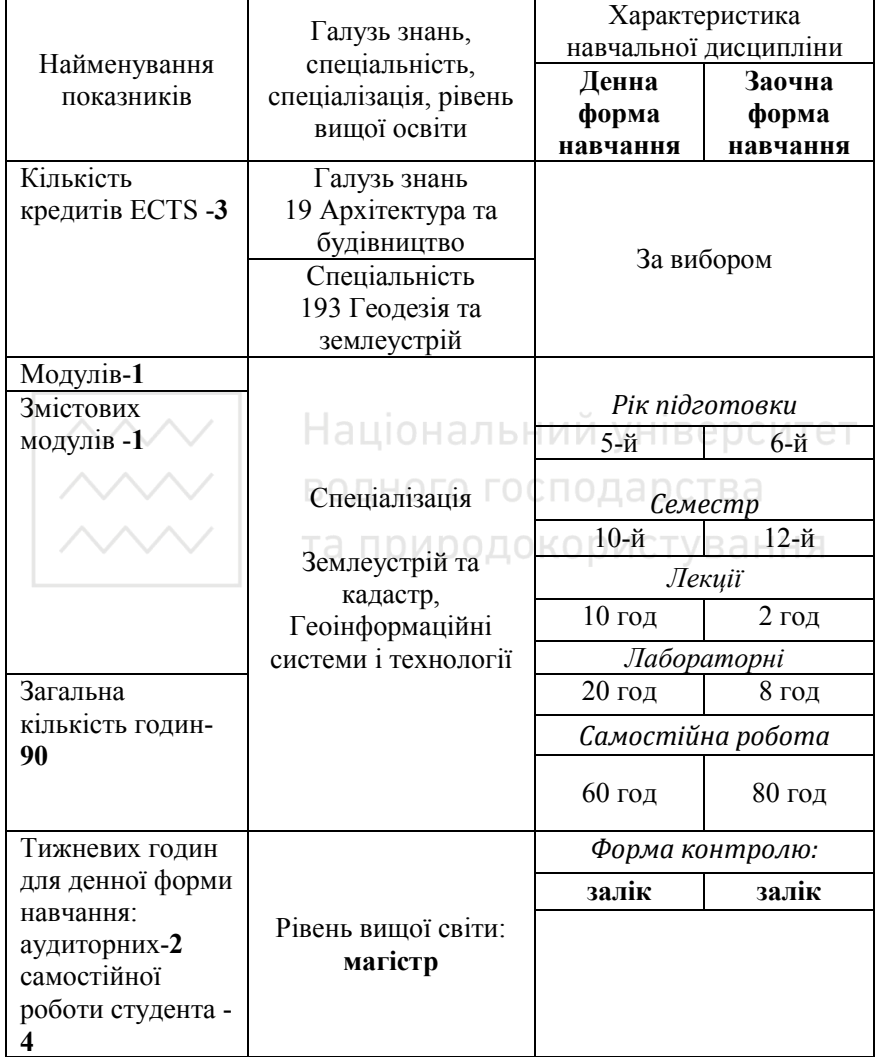

**Примітка:** співвідношення кількості годин аудиторних занять до суми індивідуальної і самостійної роботи становлять: денна форма – **33%**, заочна – **11%**.

### Національний університет

# **2. Мета навчальної дисципліни**

Більшість геодезичних та землевпорядних робіт в кінцевому варіанті вимагають формування звітної документації про виконані роботи. Час затрачений на формування та оформлення необхідної документації співрозмірний з часом, що витрачається на виконання самих робіт. Тому ефективним рішенням в даному випадку є використання можливостей програмних продуктів з автоматизації розробки шаблонів документації.

**Метою** викладання предмету «Використання програмних засобів у геодезичних та землевпорядних роботах» є ознайомлення з типовою документацією геодезичних й землевпорядних робіт та можливостями програмних продуктів AutoCAD/GeoniCS й Digitals щодо автоматизації її формування.

**Завданням** дисципліни є формування навичок використання програмних засобів для створення шаблонів типової документації.

Дисципліна "Використання програмних засобів у геодезичних та землевпорядних роботах" є прикладною дисципліною направленою на застосування сучасних програмних продуктів при вирішенні задач, що виникають в процесі геодезичного та землевпорядного виробництва.

В результаті вивчення курсу студент повинен:

#### **знати:**

- види основних геодезичних та землевпорядних робіт;
- типову геодезичну та землевпорядну документацію;
- вимоги до оформлення типової геодезичної та землевпорядної документації;
- методи опрацювання даних геодезичних вимірювань;

• програмні засоби для автоматизації формування документації. **вміти:** 

• опрацьовувати результати знімань та аналізувати їх якість;

• формувати типову геодезичну та землевпорядну документацію (текстова технічна та проектна документація; топографічні плани; кадастрові плани; обмінні файли; картограми балансу грунтових робіт; профілі; розмічувальні креслення);

- створювати шаблони оформлення документації;
- автоматизувати заповнення даних шаблонів.

Національний університет

**3. Програма навчальної дисципліни** 

### *ТЕМА 1. Типова документація геодезичних та землевпорядних робіт*

Види землевпорядних, кадастрових, геодезичних робіт. Типова текстова та графічна документація землевпорядних та геодезичних робіт.

### *ТЕМА 2. Основні можливості Autocad/Geonics при вирішенні геодезичних та землевпорядних задач*

Ознайомлення з функціями меню та панелями інструментів AutoCAD. Побудова та редагування об'єктів. Визначення числових характеристик об'єктів. Основні функції модуля GeoniCS. Імпорт та масштабування растру. Робота з шарами. Створення цифрового плану. Підготовка плану до друку. Створення топографічного плану за матеріалами тахеометричного знімання. Імпорт/експорт геоточок. Побудова поверхні та інтерполяція горизонталей. Оформлення планшетів. Опрацювання вимірювань в<br>AutoCAD/GeoniCS. Складання розмічувального креслення. Складання розмічувального креслення. Побудова картограми земляних робіт, визначення балансу ґрунту. Побудова профілю місцевості. Побудова траси та поздовжнього профілю лінійної споруди у AutoCAD/GeoniCS.

# *ТЕМА 3. Основні можливості Digitals при вирішенні геодезичних та землевпорядних задач*

Ознайомлення з функціями меню та панелями інструментів Digitals. Робота з шарами та параметрами. Побудова та редагування об'єктів. Визначення числових характеристик об'єктів. Прив'язка растру. Експорт результатів вимірювань у програму Digitals. Створення цифрового плану. Створення топографічного плану за матеріалами тахеометричного знімання. Контроль карти. Побудова поверхні та інтерполяція горизонталей. Створення профілю. Розрахунок об'ємів. Оформлення планшетів. Опрацювання вимірювань в Digitals. Трансформація координат. Формування обмінного файлу. Складання розмічувального креслення. Створення та налаштування шаблонів. Скрипти. Створення панелей інструментів.

# **4. Структура навчальної дисципліни**

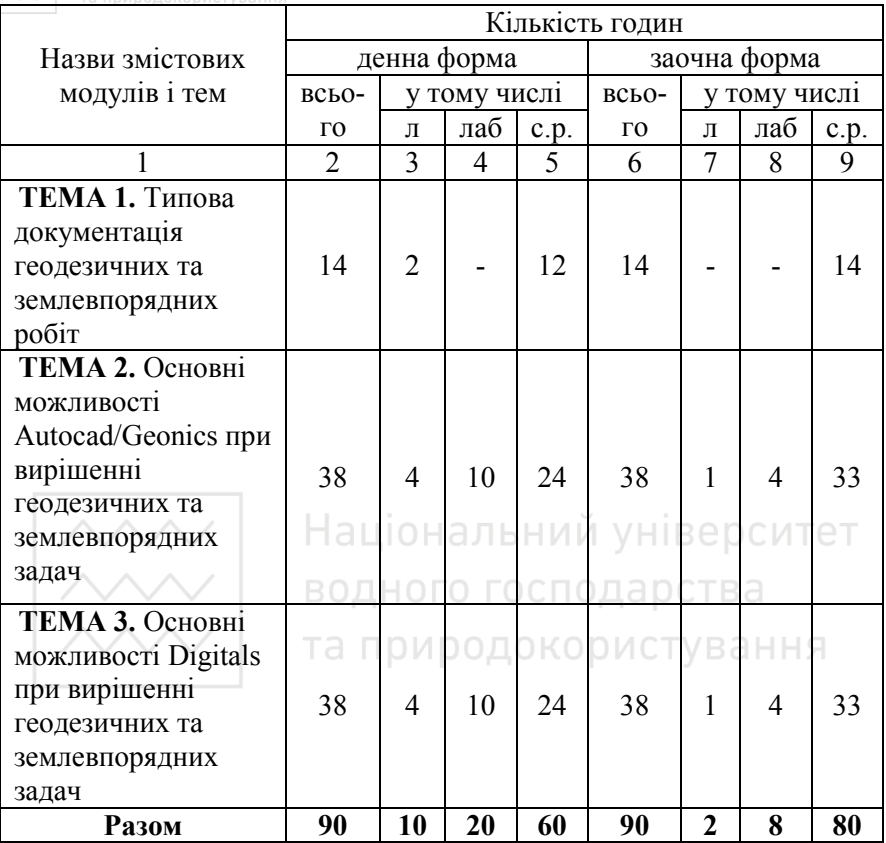

# **5. Теми лабораторних занять**

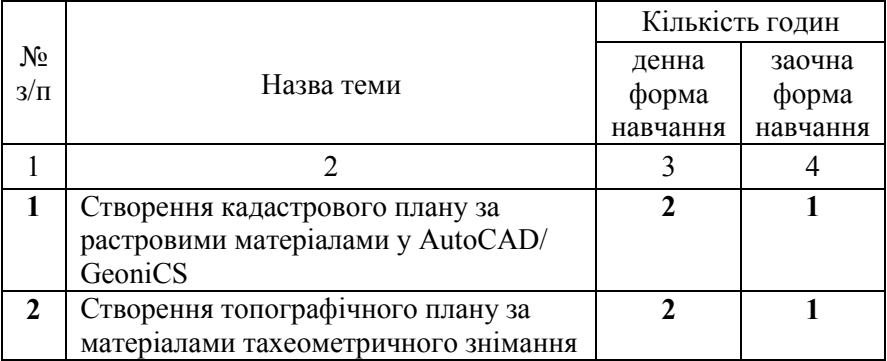

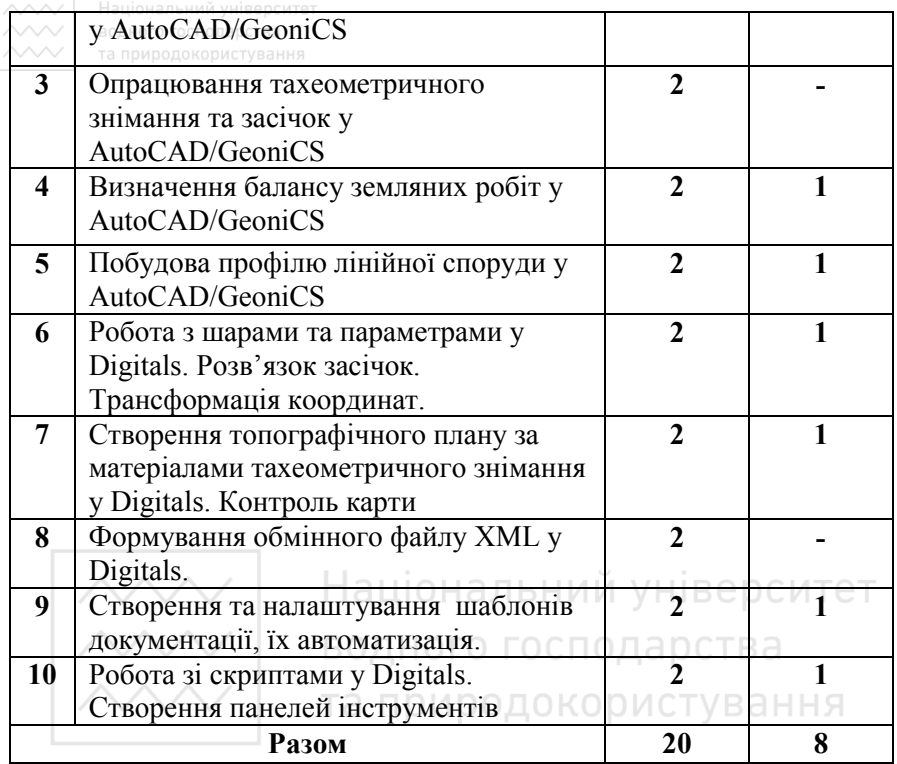

# **6. Самостійна робота**

# **Розподіл годин самостійної роботи для студентів денної форми навчання:**

- Підготовка до аудиторних занять 15 год.
- Підготовка до контрольних заходів 18 год.
- Опрацювання окремих тем програми або їх частин, які не викладаються на лекціях (табл. 6.1) – 27 год.

# **Розподіл годин самостійної роботи для студентів заочної форми навчання:**

- Підготовка до аудиторних занять 5 год.
- Підготовка до контрольних заходів 18 год.
- Опрацювання окремих тем програми або їх частин, які не викладаються на лекціях (табл. 6.1) – 57 год.

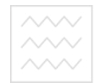

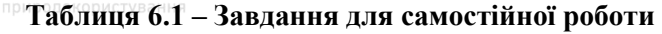

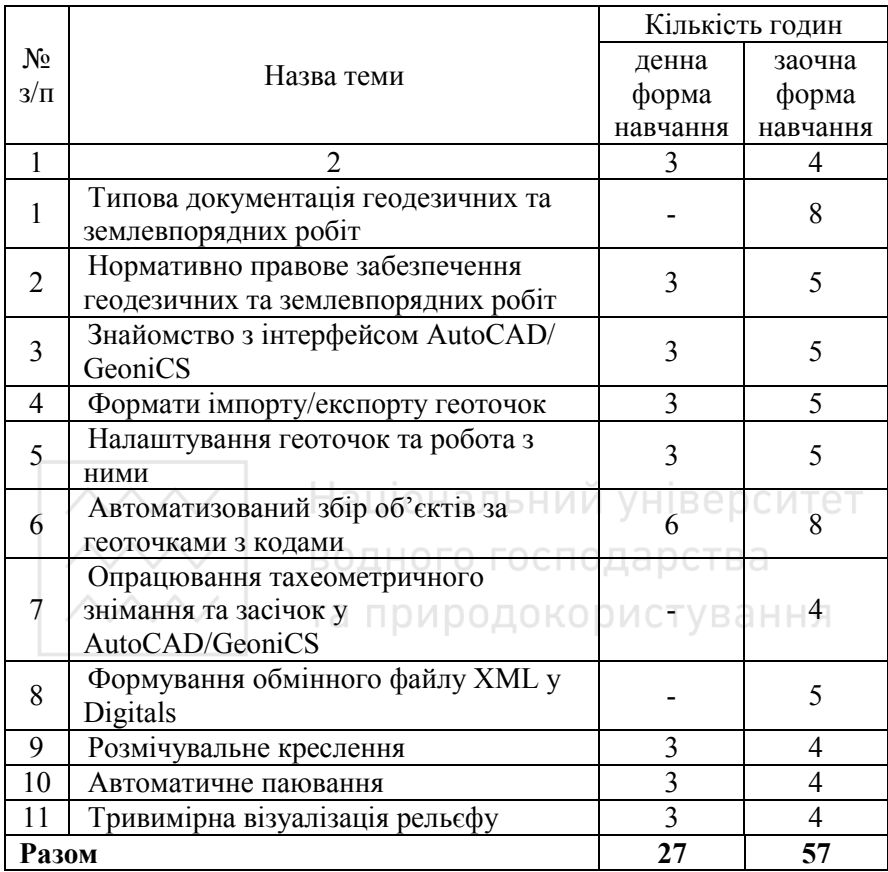

# **7. Методи навчання**

Лекції читаються із застосуванням мультимедійних презентацій та демонстрації технічних засобів і приладів.

На лабораторних заняттях розв'язуються завдання, наближені до реальних виробничих задач. При розв'язанні всіх практичних задач використовуються спеціалізовані програмнотехнічні засоби. Самостійна підготовка студентів під час вивчення дисципліни передбачає виконання зазначених вище завдань самостійної роботи методом опрацювання основної та допоміжної

 $\overline{\sim}$  національний університет<br> $\sim$ навчальної готпонавчально-методичної літератури та періодичних ВИДАНЬ природокористування

Для досягнення мети і завдань вивчення дисципліни студентам надаються індивідуальні консультації, проводяться пояснення окремих питань, бесіди, дискусії.

### **8. Методи контролю**

Поточний контроль знань студентів з навчальної дисципліни проводиться за допомогою оцінки правильності та якості виконання поставлених завдань та усного захисту тем змістових модулів.

Контроль самостійної роботи проводиться шляхом перевірки звітів з самостійної роботи та захисту розглянутих в них питань.

Підсумковий контроль знань відбувається у письмовій формі у вигляді тестової програми. Контрольні завдання включають теоретичну частину (тестові завдання) і практичну частину (виконання завдань в спеціалізованому програмному середовищі).

Оцінювання знань студентів виконується за стобальною шкалою на основі поточного та підсумкового контролю. Усі форми контролю включені до 100-бальної шкали оцінювання.

# **9. Розподіл балів, які отримують студенти за результатами поточного контролю**

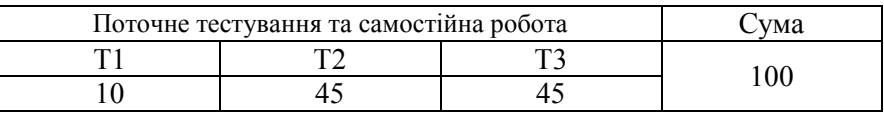

Т1, Т2, Т3 – теми.

### **Шкала оцінювання**

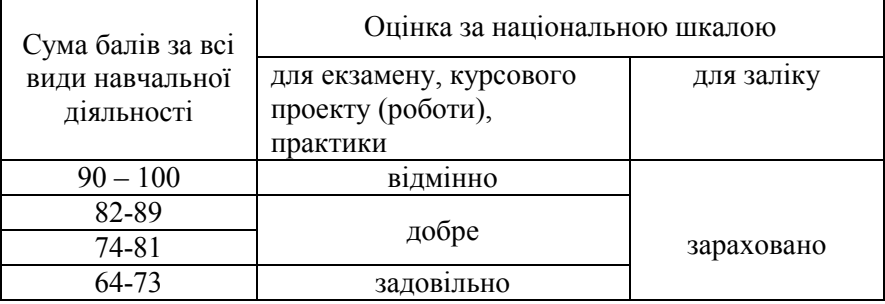

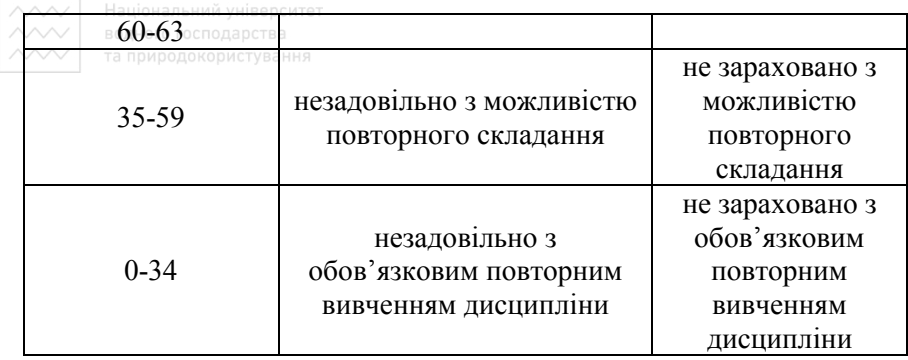

### **10. Методичне забезпечення дисципліни**

Методичне забезпечення дисципліни «Використання програмних засобів у геодезичних та землевпорядних роботах» включає:

- 1. Конспект лекцій з дисципліни.
- 2. Комплект мультимедійних презентацій. (И УНІВЕРСИТЕТ
- 3. Вихідні дані в цифровому вигляді для лабораторних робіт.
- 4. Пакети тестових завдань для підсумкового контролю.
- 5. Методичні вказівки:

1. 05-04-10 Бачишин, Б. Д. (2014) Методичні вказівки до виконання лабораторних робіт з дисципліни «Автоматизація виробничих процесів у землевпорядкуванні» для студентів спеціальності 7.08010103 «Землеустрій та кадастр» денної та заочної форм навчання. [Електронний ресурс]. – Режим доступу: http://ep3.nuwm.edu.ua/5484/

2. 05-04-09 Бачишин, Б. Д. (2014) Методичні вказівки до виконання розрахунково-графічної роботи «Побудова топографічного плану автоматизованими методами» з дисципліни «Автоматизація виробничих процесів у землевпорядкуванні» для студентів денної та заочної форм навчання спеціальності 7.08010103 «Землеустрій та кадастр». [Електронний ресурс]. – Режим доступу: http://ep3.nuwm.edu.ua/5480/

/ 11. Рекомендована університет<br>/ 11**. Рекомендована література**<br>/ 11. расприродокористування

### **11.1. Базова література**

1. Федоров Д. Digitals. Использование в геодезии, картографии и землеустройстве. – Винница: Аналитика, 2015. – 354 с., ил.

2. Autodesk - AutoCAD 2008. Руководство пользователя [Електронний ресурс]. – Режим доступу: http://royallib.com/get/doc/Autodesk/AutoCAD\_2008\_rukovodstvo\_pol zovatelya.zip.

3. GeoniCS ТОПОПЛАН-ГЕНПЛАН-СЕТИ-ТРАССЫ 2009 для Автокада 2009. – 2010. – 1083 с.

# **11.2. Допоміжна література**

1. Остапчук С. М. Картографія: факти, матеріали, відомості : навч. посіб. / С. М. Остапчук. – Рівне : НУВГП, 2014. – 193 с. [Електронний ресурс]. – ОН ЭЛЬНИ Режим В е р доступу: http://ep3.nuwm.edu.ua/1569/

2. Панчук Ю. М. Інженерна геодезія : навч. посіб. / Ю. М. Панчук, І. М. Бялик, О. Є. Янчук. – Рівне : НУВГП, 2012. – 337 с. [Електронний ресурс]. – Режим доступу: http://ep3.nuwm.edu.ua/2185/

3. Про затвердження Вимог до структури, змісту та формату оформлення результатів робіт із землеустрою в електронному вигляді (обмінного файлу). Наказ Державного комітету України із земельних ресурсів від 02.11.2009 №573. [Електронний ресурс]. – Режим доступу: http://zakon2.rada.gov.ua/laws/show/z0157-10

# **12. Інформаційні ресурси**

1. Програмное обеспечение для цифровой картографии и землеустройства [Електронний ресурс]. – Режим доступу: http://www.vinmap.net/.

2. Autodesk Student Community [Електронний ресурс]. – Режим доступу: https://www.autodesk.com/education/home.

3. GeoniCS [Електронний ресурс]. – Режим доступу: http://csdev.ru/products/?product=477.